### **Document information**

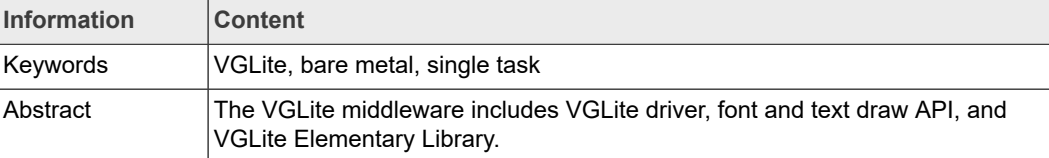

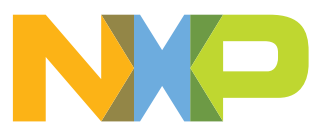

## <span id="page-1-0"></span>**1 Introduction**

The VGLite middleware includes VGLite driver, font and text draw API, and VGLite Elementary Library. The VGLite driver provides a set of native APIs that supports 2D vector-based and 2D raster-based operations. It can be used as the interface to 2D GPU hardware in the NXP i.MX RT500, i.MX RT1160, and i.MX RT1170 series chips. Font and text draw API and VGLite Elementary Library are based on the native API. All API and library in the VGLite middleware are platform independent and the implementation in the NXP MCUXpresso SDK is only for FreeRTOS.

This document:

- **•** outlines the middleware components and driver architecture, including folder hierarchy and brief description of each folder.
- **•** analyzes how driver supports multiple tasks, especially command buffers management to support multi-task.
- **•** gives the driver porting for bare metal in details.
- **•** provides the porting for RTOS to support single task.

The *VGLite Driver Porting Guide* (document [IMXRTVGLITEPG](https://www.nxp.com/docs/en/user-guide/IMXRTVGLITEPG.pdf)) provides the most information about porting the VGLite driver to a specific OS platform. This document extends Its content with the analysis of command buffers management and command submission to GPU hardware.

The audience is encouraged to read *VGLite Driver Porting Guide* (document [IMXRTVGLITEPG\)](https://www.nxp.com/docs/en/user-guide/IMXRTVGLITEPG.pdf) before starting this document.

## <span id="page-1-1"></span>**2 VGLite middleware architecture**

The VGLite middleware is in the *middleware\vglite* folder under SDK installation root. It consists of the following components:

- **•** VGLite native API
- **•** Elementary library
- **•** Font and text support

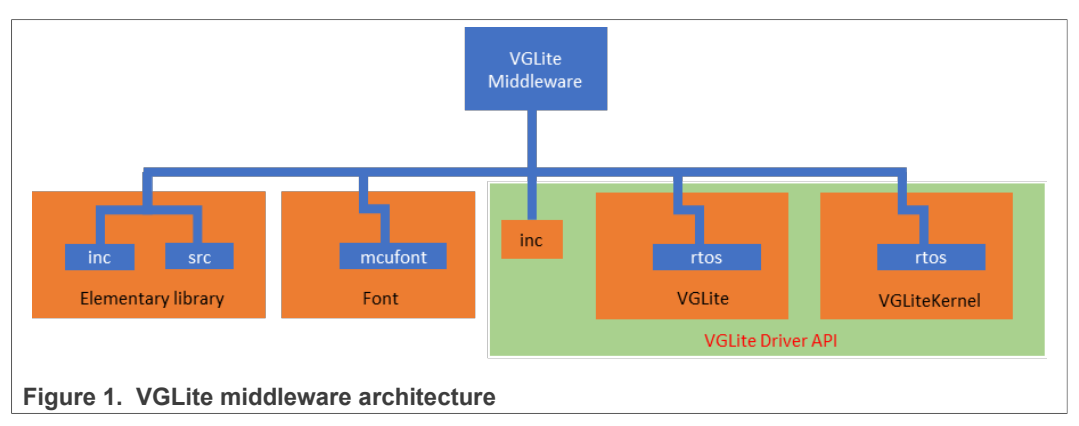

## **2.1 VGLite native API**

<span id="page-1-2"></span>The VGLite API driver is the core of VGLite middleware. It provides a feature set smaller than that of OpenVG with maximum 2D vector/raster rendering performance but having minimum memory footprint. It is used for the application in the embedded system

where memory size is limited. For detailed API information, refer to *i.MX RT VGLite API Reference Manual* (document [IMXRTVGLITEAPIRM\)](https://www.nxp.com/webapp/Download?colCode=IMXRTVGLITEAPIRM&location=null).

The VGLite driver consists of the following components:

- **•** User API functions
	- **–** OS independent layer
	- **–** OS-specific layer
- **•** Kernel driver
	- **–** OS independent HAL layer
	- **–** OS-specific layer

## **2.1.1 User API**

<span id="page-2-0"></span>The User API includes a set of API functions, type and structure definitions for parameters, and related enumerations. All are defined in a header file  $vq$  lite.h. Application must include this file in the project to use 2D GPU for vector and/or raster operations.

To easily port the driver to a new specific OS, the code is layered. The OS independent layer implements the main functions of the driver. It hardly needs any modification while porting it to a new OS platform.

The OS-specific layer of user API provides the OS abstract layer executed in the use space. It supports with OS services that include mutexes and semaphores synchronization objects, VGLite commands queue, multiple tasks maintenance and management, and OS-specific memory management for application. In general, these codes are OS specific and executed in the user space if OS separates user space and kernel space.

### **2.1.2 Kernel driver**

<span id="page-2-1"></span>The VGLite kernel driver is expected to execute in the kernel space. It receives the request from VGLite User API to manipulate the GPU hardware to do corresponding operations and/or provide other OS kernel-specific services. To port the kernel driver to a new OS, it is also well layered.

The OS independent Hardware Abstract Layer (HAL) abstracts the GPU hardwarerelated common operations for kernel driver. These operations include initialization and de-initialization of GPU hardware to allocate/free OS kernel resources for GPU, memory allocation and free for the physical memory preserved for VGLite application, memory map and unmap for common physical memory, GPU register access, GPU reset, and synchronization between CPU and GPU.

The OS-specific kernel driver is like that of User API. It provides the OS services required by VGLite kernel driver, such as synchronization objects, OS memory management. If an OS running is separated into user space and kernel space, execute these codes in the kernel space. In another RTOS, for instance, FreeRTOS, there is no separation between user space and kernel space. The OS-specific layer of kernel driver and that of user API can share the implementation.

## **2.2 Elementary library**

<span id="page-2-2"></span>The VGLite driver API provides a set of primitive interfaces to render both vector graphics and images. Using these APIs to draw the graphic resources of application, developer

must elaborately define the path data that includes a sequence of segment commands and their coordinates to represent the expected shape of the graphic resources in the application. It is not easy to manually control the layout of the geometry in the application that will be rendered using the primitive data. It also takes quite a bit effort to render these graphics as the expected appearance in a GUI of application.

To eliminate the effort of the developer to render the complex graphics, the Elementary library is provided. Elementary API is more effective and able to produce higher quality output than VGLite driver API. It wraps the VGLite API but provides a simple and intuitive method to load up and manipulate the graphic resources based on the three types of specific Elementary objects. The VGLite Toolkit provides a set of tools to convert specific SVG file or raster image into these objects. For details about VGLite Toolkit, see *VGLite Toolkit user guide*.

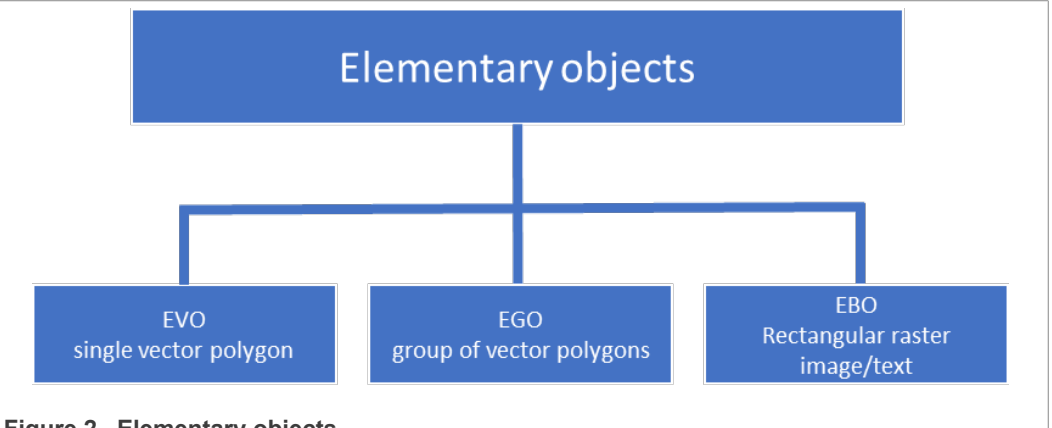

**Figure 2. Elementary objects**

The OS-specific code of Elementary library is in the elementary \src\elm\_os.c. The only one routine is to implement the local storage of a task.

## **2.3 Font and Text support**

<span id="page-3-0"></span>Although VGLite hardware does not support to draw text using various fonts, VGLite middleware implements a prototype of font and text support as a software extension of VGLite. The vector font data is created by  $\forall f$ t create from an SVG file which contains an embedded font. Only SVG file that defines the font glyphs using the font and glyph objects can be supported in current implementation.

## <span id="page-3-1"></span>**3 Support multiple tasks**

VGLite driver API can be used simultaneously by different tasks. Each task uses hardware as if only itself is using the hardware without concern on any other task who is using GPU hardware at the same time. This benefit is from the VGLite driver implementation to support multiple instances.

VGLite driver API uses some mechanisms including task local storage, synchronization objects (Event, Mutex, or notification), and command buffer queue to guarantee multiple tasks simultaneous working.

The command queue task is created in the VGLite driver to implement one hardware to serve multiple tasks. Tasks submit their command into the command queue. Command queue task is responsible for taking a command away from the queue and submitting it into the GPU hardware to execute.

## **3.1 Task local storage**

<span id="page-4-0"></span>To support multiple tasks drawing, each task must create/destroy its drawing context using the  $yg$  lite init /  $yg$  lite close API. The drawing context contains all information that both driver API and hardware will use to operate a command. To maintain the drawing context for a task, each task allocates a buffer to save its context when the drawing context is created and frees the buffer when the drawing context is destroyed.

Different OS has its mechanism to implement a task local storage for above purpose. With task local storage, a task can correctly submit a command to hardware. Then hardware can process the command to finish the vector graphic drawing or render a raster image texture.

## **3.2 Synchronization**

<span id="page-4-1"></span>In multiple tasks environment, two or more tasks are likely submitting their command buffers at the same time. And a task may submit a new command buffer but the previous submitted command buffer likely is not finished processing or even still in the queue and not processed by hardware at all. All these cases need synchronization objects to have VGLite driver correctly communicate between tasks and/or with command queue.

Message queue supported by almost OS is used to synchronize the command buffers submit from different tasks. To simplify command management of a task and minimize the buffer use, a task uses two command buffers in ping-pang mode. And a task is only allowed to submit one command buffer into the command queue. The task must wait for the notification sent by command queue task to know that the hardware processes the previous submitted command buffer. After receiving the notification, the waiting task can submit a new command buffer into the command queue. In driver implementation, an event is created and bound with command buffers of a task and is used for this synchronization.

After a task submits a command buffer into the command queue, it does not need to wait this command buffer proceeded other than does something else such as preparation for the next command of drawing. The submitted command buffer is finally taken away from the command queue and submitted into GPU hardware to execute by command queue task. Command queue task then waits for this command done by hardware by waiting for a notification. When GPU hardware finished the command, an interrupt of GPU is fired that triggers the GPU ISR to send the notification. An event is used for this notification in the VGLite driver.

## **3.3 Command buffer management**

<span id="page-4-2"></span>To support multiple tasks, the VGLite driver is designed to use a queue to maintain the command buffers submitted from different tasks. Each task submits the command buffer after it is ready for GPU hardware to process. The different tasks may have different priorities but commands buffers from different tasks are maintained in the queue with FIFO mode. The command buffer submitted first into the queue is first taken away from the queue and sent hardware to process. With this method, a task feels like it is occupying GPU alone. There are three stages for a command buffer in the VGLite driver:

1. Commands of hardware operations and related data are assembled into a buffer when a task calls VGLite APIs to draw vector graphics or render an image. At last driver submits this command buffer into a command buffer queue by calling the queue write method serviced by OS.

- 2. Submitted command buffer is appended at the end of the queue. The command queue task takes the command buffer away from the head of the queue and sends it to GPU hardware to process.
- 3. Commands and related data in the command buffer are processed by GPU hardware. An interrupt is generated after all commands in the buffer are processed.

VGLite driver uses two command buffers in ping-pang mode for each task, creates a synchronization object, and binds it with command buffers. An application calls VGLite APIs to write the commands and necessary data into a command buffer, then submit it for hardware process. Driver does not wait for the completion of the currently submitted command buffer processed by hardware but waits for the completion of the previously submitted command buffer processed by hardware. As a result, only one command buffer is submitted to process at any time in a task. Multiple tasks use the same way to submit their command buffer as if each task uses the hardware alone without aware of other tasks.

The command buffer submitted by a task is not immediately submitted into hardware for process. Instead, it is first written to the tail of the queue that maintains all command buffers submitted from different tasks with FIFO mode. VGLite driver uses a commandqueue task to take a command buffer from the head of the queue and send it into hardware to process. The command-queue task works in synchronization mode to wait for the notification of command buffer processing done after it sends a command buffer into hardware. When command-queue task receives the notification from GPU ISR to indicate that the just submitted command buffer has been processed, it sends another notification by triggering the synchronization object that is bound to the processed command buffer to wake up the task who is waiting for the completion of this command buffer processing. The command-queue task should be created with high priority so that it processes the command buffers in the queue timely and efficiently. A preprocessor symbol is defined for the priority value that user can modify for his application.

```
#ifndef QUEUE_TASK_PRIO
#define QUEUE_TASK_PRIO (configMAX_PRIORITIES - 1)
#endif /* QUEUE TASK PRIO */
```
The GPU generates an interrupt after the commands in a command buffer are executed by hardware. Then the ISR of GPU sends a notification to command-queue task to notify it that the hardware completes all commands in the command buffer that the commandqueue task just sent into hardware to execute.

[Figure 3](#page-6-0) shows the process of command buffer management in the VGLite driver. In some conditions, the driver must wait for the completion of the command buffer that is submitted just now. The driver calls  $\text{stall}$  method to wait for the completion of the commands in the command buffer.

<span id="page-6-0"></span>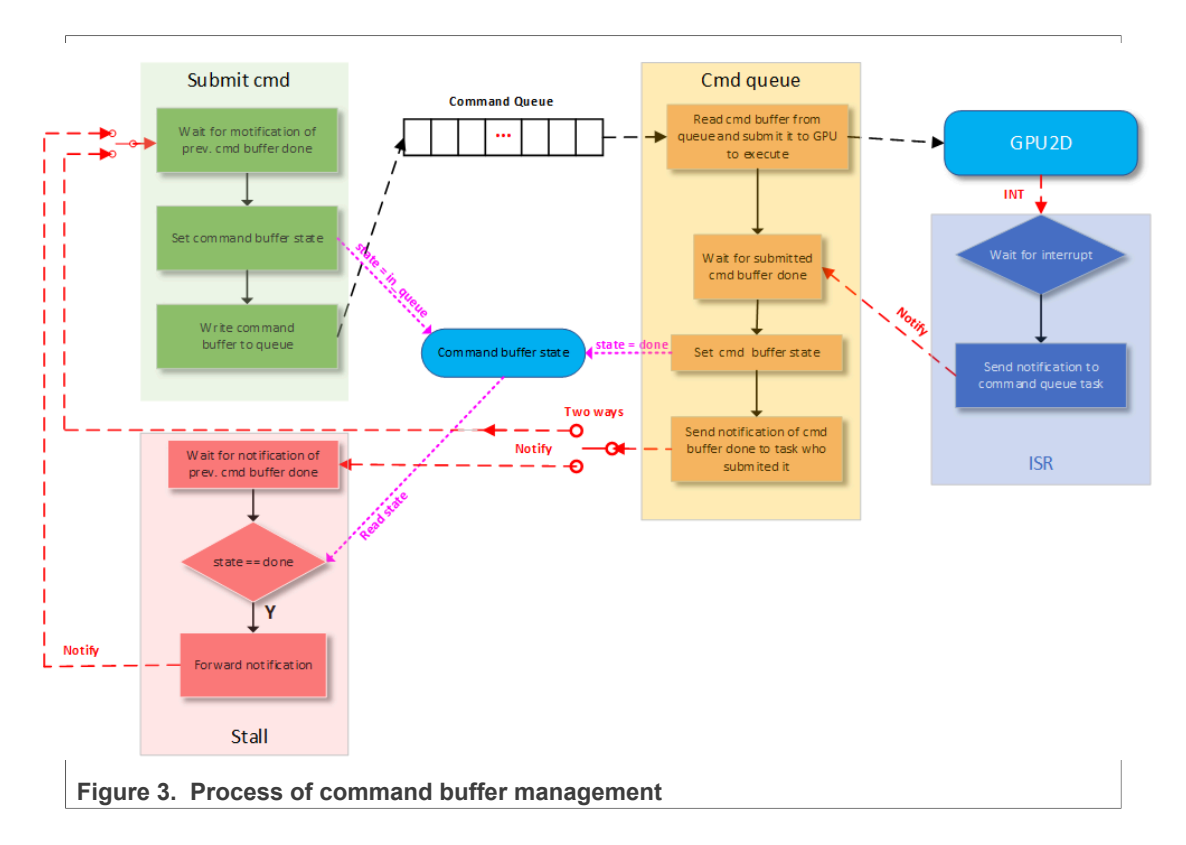

## <span id="page-6-1"></span>**4 Porting driver for bare metal**

The VGLite driver API in the SDK is implemented for FreeRTOS and support multiple tasks. Bare metal driver has no request of supporting multiple tasks. To use GPU hardware resource, call its APIs in sequence .

According to the mentioned code structure, directly reuse the code of OS independent layer directly since they are just logic code of API implementation without accessing hardware resource, or only accessing the code of OS abstract layer. To eliminate the effort of code maintenance and upgradation in the future, the porting reuses the code and changes the OS independent layer as little as possible.

The following subsections simplify the command buffer management for bare metal and describe the porting for different parts of VGLite middleware respectively.

## **4.1 Command buffer management**

<span id="page-6-2"></span>The OS independent layer uses two command buffers in ping-pang mode. But bare metal driver only needs to process the command buffers from the bare metal task. The command queue is not needed that makes the command buffer management for bare metal simpler than multiple tasks.

The prepared command buffer is submitted to GPU hardware directly. Same as multipletask, only one command buffer can be submitted at any time. It is not mandatory for driver to wait for the completion of submitted commands processed by GPU after it's submitted. But before submitting the next command buffer, code needs to check if the executing of previous submitted commands is completed. The command buffer can only be submitted after the previous submitted commands are processed by GPU. Bare metal

<span id="page-7-0"></span>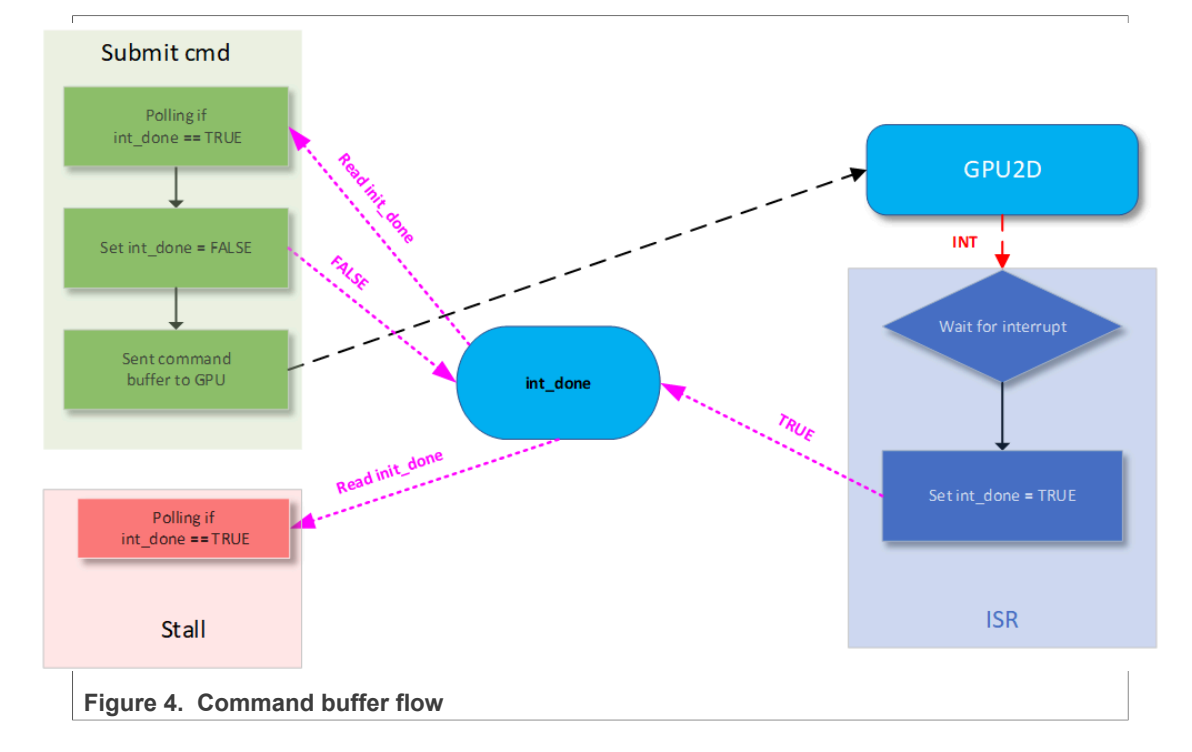

has no synchronization mechanism available in an OS but polling. [Figure 4](#page-7-0) shows the flow of a command buffer.

## <span id="page-7-1"></span>**4.2 User API porting**

### **4.2.1 OS independent layer**

<span id="page-7-2"></span>The code of OS independent layer can be reused. Due to command buffer management change, the below macro definition in the  $vg$  lite.c should be changed.

```
#define CMDBUF IN QUEUE(context, id) \
         (vg_lite_os_event_state(&(context)->async_event[(id)])
 == VG LITE IN QUEUE)
```
Considering the fact that a command buffer can only be submitted after the previous command buffer is completely processed, this check is actually redundant because the result is always false. The change is just to define it as FALSE.

#define CMDBUF IN QUEUE(context, id) FALSE

To make driver efficient and code size small, the preprocessor directive can be added to exclude the related code snippet that checks this condition same as following:

```
#if !defined( BAREMETAL)
    if(CMDBUF<sup>T</sup>IN QUEUE(&context->context, command id))
        VG LITE RETURN ERROR(stall(context, 0));
#endif
```
All codes used for multitasks support can be isolated by preprocessor building variable. These codes include flush(), update context buffer(),

push states to context() and has valid context buffer() functions in vg lite.c file. They are never used in the bare metal case.

A new API vg\_lite\_error\_t vg\_lite\_query\_idle(uint32\_t\* state) is added to give application more flexibility to use VGLite. For example, application can call vg\_lite\_flush to replace vg\_lite\_finish to submit the commands to draw vector path or render image and not wait the commands done but do something else. Application does not check GPU status until it uses or renders the result of drawing.

### **4.2.2 OS-specific layer**

<span id="page-8-0"></span>The bare metal can be regarded as a special **OS** platform. The main modification of the porting for bare metal is to implement the bare metal specific code.

Based on the description of command buffer's flow afore, the command-buffer-queue is removed. The synchronization objects between command buffer queue and ISR, queue and task are not needed anymore.

Task local storage is implemented by a pointer variable as follows:

```
static void* pTLS;
int32_t vg_lite_os_set_tls(void* tls)
{
    if(tls == NULL)return VG LITE INVALID ARGUMENT;
     pTLS = tls;
    return VG LITE SUCCESS;
}
void * vg lite os get tls( )
{
     return pTLS;
}
void vg_lite_os_reset_tls()
{
    pTLS = (void*)0;}
```
The following functions of OS specific must be implemented as follows:

```
void * vg lite os malloc(uint32 t size)
{
     return malloc(size);
}
void vg lite os free(void * memory)
{
     free(memory);
}
void vg lite os sleep (uint32 t msec)
{
    SDK DelayAtLeastUs(msec * 1000,
 SDK_DEVICE_MAXIMUM_CPU_CLOCK_FREQUENCY);
}
int32_t vg_lite_os_initialize(void)
{
    int done = TRUE;return VG LITE SUCCESS;
}
void vg_lite_os_deinitialize(void)
```

```
{
}
int32_t vg_lite_os_lock()
{
    return VG LITE SUCCESS;
}
int32_t vg_lite_os_unlock()
{
     return VG_LITE_SUCCESS;
}
```
The above functions can be defined as symbols to get small code size. For example, to define **vg\_lite\_os\_malloc** as followings:

#define vg lite os malloc(size) malloc(size)

The command buffer is submitted into GPU directly. A flag is used to indicate the status of the submitted command buffer. The flag is checked to get the GPU idle or busy.

```
static volatile uint32 t int done;
int32_t vg_lite_os_submit(uint32_t context, uint32_t physical,
uint32 t offset, uint32 t size, vg lite os async event t
  *event)
{
      curContext = context;
       /* Wait previous command done */
     while(!int done);
        /* Clear interrupt done flag */
     int done = FALSE;
     vg lite hal poke(VG LITE HW CMDBUF ADDRESS, physical +
  offset);
     vg lite hal poke(VG LITE HW CMDBUF SIZE, (size +7)/8 );
     return VG LITE SUCCESS;
}
int32_t vg_lite_os_wait(uint32_t timeout,
 vg lite os async event t *event)
{
     while(!int done);
     return VG LITE SUCCESS;
}
void vg_lite_os_IRQHandler(void)
{
     uint32 t flags = vg lite hal peek(VG LITE INTR STATUS);
      if (flags) {
            /* Set interrupt done flags. */
           int_done = TRUE;
           if (TSAXIBUS ERR(flags))\left\{ \begin{array}{cc} 0 & 0 & 0 \\ 0 & 0 & 0 \\ 0 & 0 & 0 \\ 0 & 0 & 0 \\ 0 & 0 & 0 \\ 0 & 0 & 0 \\ 0 & 0 & 0 \\ 0 & 0 & 0 \\ 0 & 0 & 0 \\ 0 & 0 & 0 \\ 0 & 0 & 0 \\ 0 & 0 & 0 \\ 0 & 0 & 0 & 0 \\ 0 & 0 & 0 & 0 \\ 0 & 0 & 0 & 0 \\ 0 & 0 & 0 & 0 & 0 \\ 0 & 0 & 0 & 0 & 0 \\ 0 & 0 & 0 & 0 & 0 \\ 0 & 0 & 0 & 0 & 0 \\ 0 & 0vg lite bus error handler();
 }
      }
}
```
## **4.3 Kernel driver**

<span id="page-10-0"></span>Bare metal, as a special **OS** platform, considering the VGLite driver architecture discussed above, is same as FreeRTOS to reuse the OS-specific code in the user API layer for the **kernel** layer. There is no concept of user space and kernel space.

As a result, the porting for kernel driver is trivial. It is almost to do nothing but just to remove the vg\_lite\_hal\_wait\_interrupt from the vg\_lite\_hal.c file. The bare metal driver uses the polling GPU busy statue to replace the notification mechanism of OS environment.

## <span id="page-10-1"></span>**5 Porting driver to support single task**

The VGLite driver in the SDK release package supports the multiple tasks. To support multiple tasks, the VGLite driver must submit the command buffers existing in the command queue into GPU to execute and get the notification of the command processed by hardware. Especially, save the hardware context of currently being processed command of a task correctly while the hardware switches to process the next command from the other task. Likewise, reload the previous saved context of the new task into the GPU before executing its command. To have maximum performance in the multitask case, the VGLite always appends an operation into the command buffer to flush the command execution result from internal cache into the buffer. These code and operations take time to be executed even if there's only one task running in the system.

There is always only one task using VGLite driver in most embedded application. But the code and operations in the VGLite driver to support multiple tasks still need time to run. It is meaningful to modify the VGLite driver to only support single task to get a good performance.

The driver with RTOS but to support single task is very similar to the bare metal except that the synchronization object is available in RTOS. After submitting a command buffer into GPU hardware in the bare metal driver, replace the polling method with the synchronization mechanism provided by RTOS service. It is easy to use bare metal driver as the start of porting for single task driver with RTOS. Comparing with the bare metal driver, the porting for VGLite driver for single task only exists in the OS-specific layer. The OS independent layers are almost same as that of bare metal driver and can be reused. [Figure 5](#page-11-0) shows the working flow of single task driver with RTOS support.

<span id="page-11-0"></span>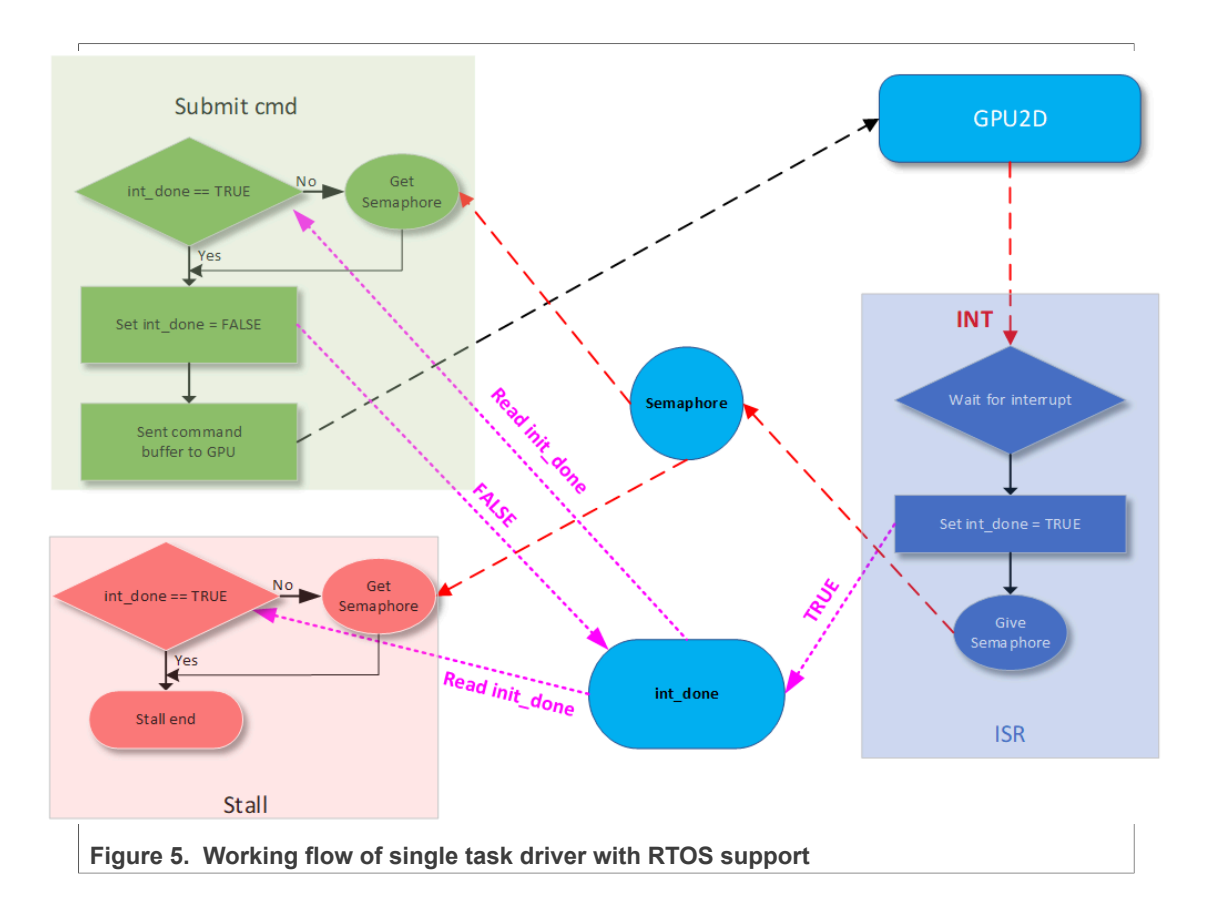

## **5.1 OS-specific layer**

<span id="page-11-1"></span>The porting OS-specific layer from the code of bare metal to support single task includes the following APIs:

**•** Map memory allocate/free APIs to memory allocation/free routines of RTOS. The below code is the example poring for FreeRTOS.

```
void * vg lite os malloc(uint32 t size)
{
     return pvPortMalloc(size);
}
void vg lite os free(void * memory)
{
     vPortFree(memory);
}
```
**•** Implement sleep API using RTOS's delay routine. It is same as the implementation for multiple tasks.

```
void vg lite os sleep (uint32 t msec)
{
     vTaskDelay((configTICK_RATE_HZ * msec + 999) / 1000);
}
```
• Define a global semaphore variable int queue, create a semaphore synchronization object in  $vq$  lite os initialize(), and assign it to int queue.

```
int32_t vg_lite_os_initialize(void)
```
{

## **Porting VGLite Driver for Bare Metal or Single Task**

```
int done = TRUE;
       int<sup>-</sup>queue = xSemaphoreCreateBinary();
       return VG LITE SUCCESS;
  }
• In vg lite os wait(), check whether GPU is still processing the command
 (int<sub>done</sub> is false). If busy, wait for semaphore to become available.
  int32_t vg_lite_os_wait(uint32_t timeout,
   vg lite os async event t *event)
  {
       if (int done || (xSemaphoreTake(int queue, timeout /
   portTick_PERIOD_MS) == pdTURE) {
   if (IS_AXI_BUS_ERR(int_flags)) {
             vg lite bus error handler();
   }
         int flag = 0; }
       return VG LITE SUCCESS;
  }
• In vq lite os submit(), check whether the GPU is busy with command
 (int done is false). If busy, wait for semaphore to become available.
• In GPU ISR, use the semaphore to wake up any code that is waiting for semaphore
 available.
  void vg_lite_os_IRQHandler(void) 
  {
       uint32 t flags = vg lite hal peek(VG LITE INTR STATUS);
        portBASE_TYPE xHigherPriorityTaskWoken = pdFALSE;
      if (flags) { 
           \frac{1}{x} Set interrupt done flags. */
           int done = TRUE;
       int flags | = flags;
        /* Wake up any waiters. */ 
            if (int_queue) { 
                 xSemaphoreGiveFromISR(int_queue,
    &xHigherPriorityTaskWoken); 
                 if (xHigherPriorityTaskWoken != pdFALSE )
     { 
                    portYIELD_FROM_ISR(xHigherPriorityTaskWoken);
   } 
   } 
        }
```
## <span id="page-12-0"></span>**6 Run examples**

There are two projects named clock freertos and tiger freertos in the i.MX RT1170 SDK package used as the reference of the examples of **AN13778SW** to test the bare metal or single task VGLite drivers. The examples in [AN13778SW](https://www.nxp.com/docs/en/application-note-software/AN13778SW.zip) have the similar code framework and exactly same function as those in SDK package. All code is based on the i.MX RT1170 SDK 2.11.x.

<span id="page-13-0"></span>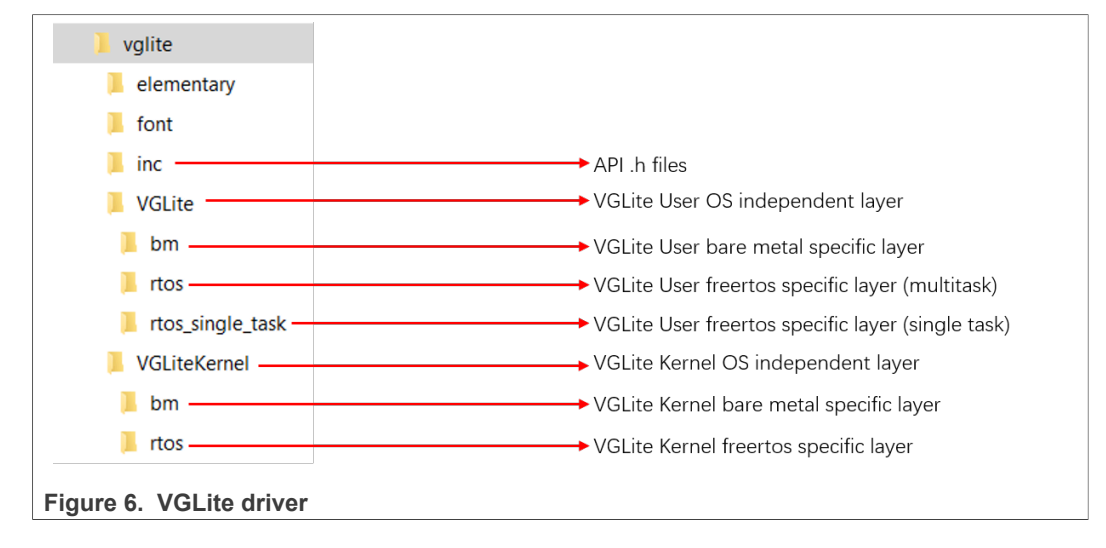

[Figure 6](#page-13-0) shows the cascade structure of VGLite driver in **[AN13778SW](https://www.nxp.com/docs/en/application-note-software/AN13778SW.zip)**. The kernel FreeRTOS-specific layer is shared by multitask and single task.

## **6.1 Baremetal examples**

<span id="page-13-1"></span>Two projects clock bm and  $tiger$  bm in [AN13778SW](https://www.nxp.com/docs/en/application-note-software/AN13778SW.zip) are used to demonstrate the bare metal VGLite driver. To use the bare metal driver, the bare metal specific code under VGLite/bm and VGLiteKernel/bm is added into the project as OS-specific layer code. To isolate the unused code, define the preprocessor variable BAREMETAL.

The additional  $vq$  lite query idle() API is provided for application to query the GPU status. It is very useful for application to call  $vq$  lite flush() to submit all commands into GPU to process but not waiting them done. Instead, application calls vg lite query idle() to check if GPU finishes all submitted commands before using the drawing result of a frame. With this method, the CPU can run other code while GPU is busy with executing the command.

## **6.2 Single task examples**

<span id="page-13-2"></span>The change for VGLite driver to support single task only includes the OS-specific layer. The RTOS environment and APIs are still exactly same as that of multiple tasks. And multiple tasks environment is unknown to an application. An application uses the VGLite when it is using the hardware without any concern about the other task who is also using GPU hardware at the same time. So, the code of examples in the SDK can be reused without any change.

As discussed in the previous paragraph, only OS-specific code of user layer in the driver needs to be changed. The driver code under VGLite/rtos single task replaces the code under VGLite/rtos in the default project. To isolate all unused code, define the preprocessor variable **ONE\_TASK\_SUPPORT**.

## <span id="page-13-3"></span>**7 Conclusion**

The VGLite driver code is well layered and only OS-specific layers need to be changed for bare metal or any other RTOS. For RTOS whose running is not separated as user space and kernel space, the kernel OS-specific layer can reuse the code of user OSspecific code.

The user API code in the  $vg\$  lite.c that is not used by bare metal and single task are well isolated by the preprocessor variable in [AN13778SW.](https://www.nxp.com/docs/en/application-note-software/AN13778SW.zip) The future porting on the latest driver still can reference it. Because the isolated code is almost related to the multitask support.

According to our sanity test and customer's test, the driver only supporting single task has overall about 3 - 8 % performance improvement compared with multitask support.

## <span id="page-14-0"></span>**8 References**

- 1. *i.MX RT VGLite API Reference Manual* (document [IMXRTVGLITEAPIRM\)](https://www.nxp.com/webapp/Download?colCode=IMXRTVGLITEAPIRM&location=null)
- 2. *VGLite Driver Porting Guide* (document [IMXRTVGLITEPG\)](https://www.nxp.com/docs/en/user-guide/IMXRTVGLITEPG.pdf)

## <span id="page-14-1"></span>**9 Revision history**

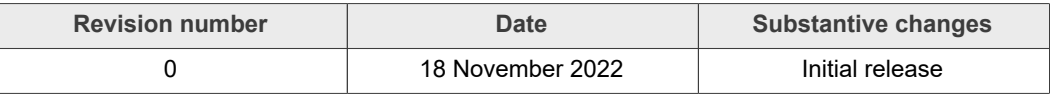

## <span id="page-15-0"></span>**10 Legal information**

## **10.1 Definitions**

**Draft** — A draft status on a document indicates that the content is still under internal review and subject to formal approval, which may result in modifications or additions. NXP Semiconductors does not give any representations or warranties as to the accuracy or completeness of information included in a draft version of a document and shall have no liability for the consequences of use of such information.

## **10.2 Disclaimers**

**Limited warranty and liability** — Information in this document is believed to be accurate and reliable. However, NXP Semiconductors does not give any representations or warranties, expressed or implied, as to the accuracy or completeness of such information and shall have no liability for the consequences of use of such information. NXP Semiconductors takes no responsibility for the content in this document if provided by an information source outside of NXP Semiconductors.

In no event shall NXP Semiconductors be liable for any indirect, incidental, punitive, special or consequential damages (including - without limitation lost profits, lost savings, business interruption, costs related to the removal or replacement of any products or rework charges) whether or not such damages are based on tort (including negligence), warranty, breach of contract or any other legal theory.

Notwithstanding any damages that customer might incur for any reason whatsoever, NXP Semiconductors' aggregate and cumulative liability towards customer for the products described herein shall be limited in accordance with the Terms and conditions of commercial sale of NXP **Semiconductors** 

**Right to make changes** — NXP Semiconductors reserves the right to make changes to information published in this document, including without limitation specifications and product descriptions, at any time and without notice. This document supersedes and replaces all information supplied prior to the publication hereof.

**Suitability for use** — NXP Semiconductors products are not designed, authorized or warranted to be suitable for use in life support, life-critical or safety-critical systems or equipment, nor in applications where failure or malfunction of an NXP Semiconductors product can reasonably be expected to result in personal injury, death or severe property or environmental damage. NXP Semiconductors and its suppliers accept no liability for inclusion and/or use of NXP Semiconductors products in such equipment or applications and therefore such inclusion and/or use is at the customer's own risk.

**Applications** — Applications that are described herein for any of these products are for illustrative purposes only. NXP Semiconductors makes no representation or warranty that such applications will be suitable for the specified use without further testing or modification.

Customers are responsible for the design and operation of their applications and products using NXP Semiconductors products, and NXP Semiconductors accepts no liability for any assistance with applications or customer product design. It is customer's sole responsibility to determine whether the NXP Semiconductors product is suitable and fit for the customer's applications and products planned, as well as for the planned application and use of customer's third party customer(s). Customers should provide appropriate design and operating safeguards to minimize the risks associated with their applications and products.

NXP Semiconductors does not accept any liability related to any default, damage, costs or problem which is based on any weakness or default in the customer's applications or products, or the application or use by customer's third party customer(s). Customer is responsible for doing all necessary testing for the customer's applications and products using NXP Semiconductors products in order to avoid a default of the applications and the products or of the application or use by customer's third party customer(s). NXP does not accept any liability in this respect.

**Terms and conditions of commercial sale** — NXP Semiconductors products are sold subject to the general terms and conditions of commercial sale, as published at http://www.nxp.com/profile/terms, unless otherwise agreed in a valid written individual agreement. In case an individual agreement is concluded only the terms and conditions of the respective agreement shall apply. NXP Semiconductors hereby expressly objects to applying the customer's general terms and conditions with regard to the purchase of NXP Semiconductors products by customer.

**Export control** — This document as well as the item(s) described herein may be subject to export control regulations. Export might require a prior authorization from competent authorities.

**Suitability for use in non-automotive qualified products** — Unless this data sheet expressly states that this specific NXP Semiconductors product is automotive qualified, the product is not suitable for automotive use. It is neither qualified nor tested in accordance with automotive testing or application requirements. NXP Semiconductors accepts no liability for inclusion and/or use of non-automotive qualified products in automotive equipment or applications.

In the event that customer uses the product for design-in and use in automotive applications to automotive specifications and standards, customer (a) shall use the product without NXP Semiconductors' warranty of the product for such automotive applications, use and specifications, and (b) whenever customer uses the product for automotive applications beyond NXP Semiconductors' specifications such use shall be solely at customer's own risk, and (c) customer fully indemnifies NXP Semiconductors for any liability, damages or failed product claims resulting from customer design and use of the product for automotive applications beyond NXP Semiconductors' standard warranty and NXP Semiconductors' product specifications.

**Translations** — A non-English (translated) version of a document, including the legal information in that document, is for reference only. The English version shall prevail in case of any discrepancy between the translated and English versions.

**Security** — Customer understands that all NXP products may be subject to unidentified vulnerabilities or may support established security standards or specifications with known limitations. Customer is responsible for the design and operation of its applications and products throughout their lifecycles to reduce the effect of these vulnerabilities on customer's applications and products. Customer's responsibility also extends to other open and/or proprietary technologies supported by NXP products for use in customer's applications. NXP accepts no liability for any vulnerability. Customer should regularly check security updates from NXP and follow up appropriately. Customer shall select products with security features that best meet rules, regulations, and standards of the intended application and make the ultimate design decisions regarding its products and is solely responsible for compliance with all legal, regulatory, and security related requirements concerning its products, regardless of any information or support that may be provided by NXP.

NXP has a Product Security Incident Response Team (PSIRT) (reachable at [PSIRT@nxp.com](mailto:PSIRT@nxp.com)) that manages the investigation, reporting, and solution release to security vulnerabilities of NXP products.

## **10.3 Trademarks**

Notice: All referenced brands, product names, service names, and trademarks are the property of their respective owners.

**NXP** — wordmark and logo are trademarks of NXP B.V.

# **NXP Semiconductors AN13778**

## **Porting VGLite Driver for Bare Metal or Single Task**

## **Contents**

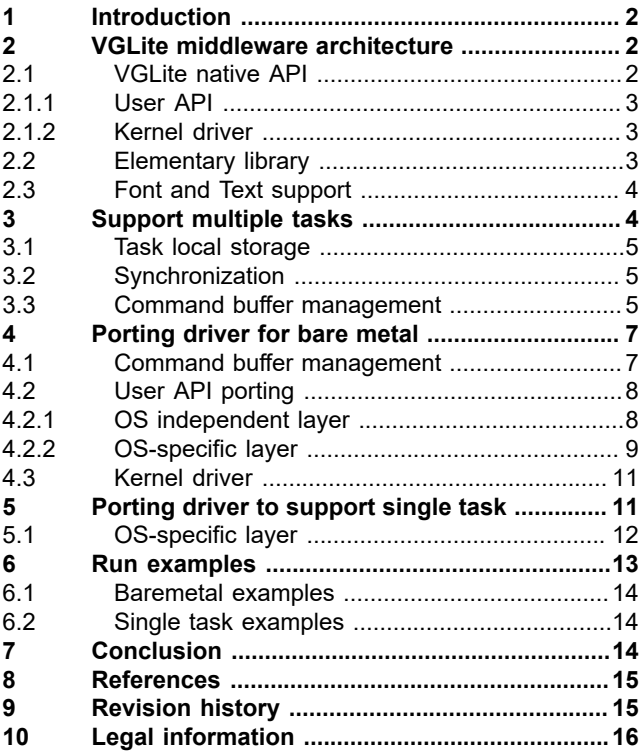

Please be aware that important notices concerning this document and the product(s) described herein, have been included in section 'Legal information'.

**© 2022 NXP B.V. All rights reserved.**

For more information, please visit: http://www.nxp.com